## **Edited version of PyTorch DCGAN tutorial for MNIST**

https://pytorch.org/tutorials/beginner/dcgan\_faces\_tutorial.html

[\(https://pytorch.org/tutorials/beginner/dcgan\\_faces\\_tutorial.html\)](https://pytorch.org/tutorials/beginner/dcgan_faces_tutorial.html) Main edits: Edited the architecture and parameters to work for MNIST instead of CelebA but kept structure otherwise the same

# **DCGAN Tutorial**

Author: Nathan Inkawhich <https://github.com/inkawhich> \_

```
In [2]: from future import print function
        #%matplotlib inline
        import argparse
        import os
        import random
        import torch
        import torch.nn as nn
        import torch.nn.parallel
        import torch.backends.cudnn as cudnn
        import torch.optim as optim
        import torch.utils.data
        import torchvision.datasets as dset
        import torchvision.transforms as transforms
        import torchvision.utils as vutils
        import numpy as np
        import matplotlib.pyplot as plt
        import matplotlib.animation as animation
        from IPython.display import HTML
        # Set random seed for reproducibility
        manualSeed = 999
        #manualSeed = random.randint(1, 10000) # use if you want new results
        print("Random Seed: ", manualSeed)
        random.seed(manualSeed)
        torch.manual_seed(manualSeed)
        # Root directory for dataset
        dataroot = "data/celeba"
        # Number of workers for dataloader
        workers = 2
        # Batch size during training
        batch_size = 128
        # Spatial size of training images. All images will be resized to this
        # size using a transformer.
        #image_size = 64
        image_size = 32
        # Number of channels in the training images. For color images this is 3
        #nc = 3
        nc = 1# Size of z latent vector (i.e. size of generator input)
        nz = 100
        # Size of feature maps in generator
        #ngf = 64
        ngf = 8
        # Size of feature maps in discriminator
        #ndf = 64
        ndf = 8
        # Number of training epochs
```

```
num_epochs = 5
# Learning rate for optimizers
lr = 0.0002
# Beta1 hyperparam for Adam optimizers
beta1 = 0.5
# Number of GPUs available. Use 0 for CPU mode.
ngpu = 1
```

```
Random Seed: 999
```
## **Data**

We will use MNIST instead of CelebA as in the original tutorial

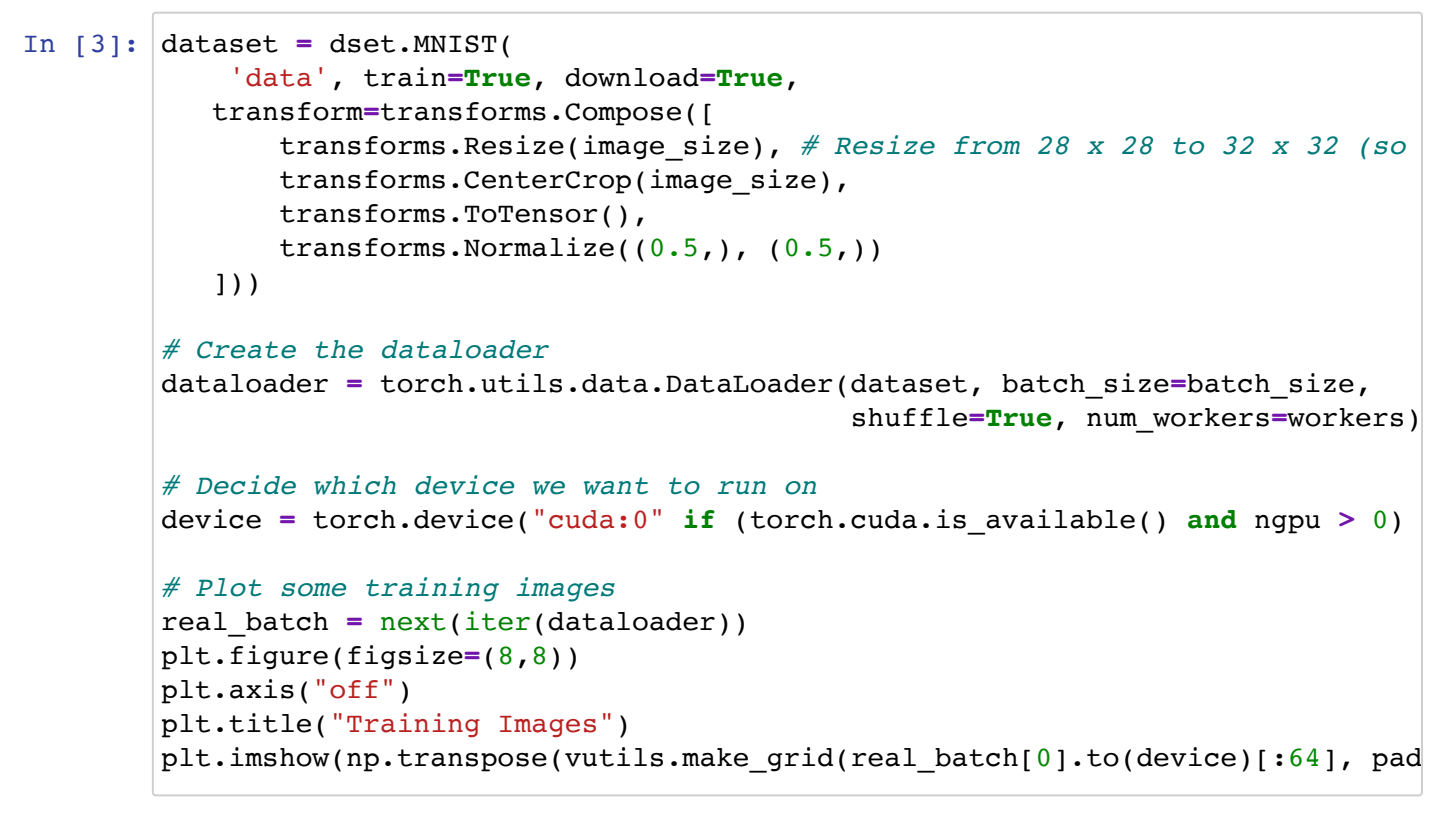

Out[3]: <matplotlib.image.AxesImage at 0x7fd73f3f3fa0>

**Training Images** 

```
In [4]: # custom weights initialization called on netG and netD
        def weights_init(m):
            classname = m. class . name
             if classname.find('Conv') != -1:
                 nn.init.normal_(m.weight.data, 0.0, 0.02)
             elif classname.find('BatchNorm') != -1:
                 nn.init.normal_(m.weight.data, 1.0, 0.02)
                 nn.init.constant_(m.bias.data, 0)
```

```
In [5]:
# Generator Code
        Generator(
           (main): Sequential(
            (0): ConvTranspose2d(100, 32, kernel_size=(4, 4), stride=(1, 1), bi
        as=False)
             (1): BatchNorm2d(32, eps=1e-05, momentum=0.1, affine=True, track_ru
        nning_stats=True)
             (2): ReLU(inplace=True)
            (3): ConvTranspose2d(32, 16, kernel_size=(4, 4), stride=(2, 2), pad
        ding=(1, 1), bias=False)
            (4): BatchNorm2d(16, eps=1e-05, momentum=0.1, affine=True, track ru
        nning_stats=True)
             (5): ReLU(inplace=True)
            (6): ConvTranspose2d(16, 8, kernel size=(4, 4), stride=(2, 2), padd
        ing=(1, 1), bias=False)
        class Generator(nn.Module):
             def __init__(self, ngpu):
                super(Generator, self). init ()
                 self.ngpu = ngpu
                 self.main = nn.Sequential(
                     # input is Z, going into a convolution, state size. nz x 1 x 1
                     nn.ConvTranspose2d( nz, ngf * 4, kernel_size=4, stride=1, paddi
                     nn.BatchNorm2d(ngf * 4),
                     nn.ReLU(True), # inplace ReLU
                     # current state size. (ngf*4) x 4 x 4
                     nn.ConvTranspose2d(ngf * 4, ngf * 2, 4, 2, 1, bias=False),
                     nn.BatchNorm2d(ngf * 2),
                     nn.ReLU(True),
                     # current state size. (ngf*2) x 8 x 8
                     nn.ConvTranspose2d( ngf * 2, ngf, 4, 2, 1, bias=False),
                     nn.BatchNorm2d(ngf),
                     nn.ReLU(True),
                     # current state size. ngf x 16 x 16
                     nn.ConvTranspose2d( ngf, nc, 4, 2, 1, bias=False),
                     # current state size. nc x 32 x 32 
                     # Produce number between -1 and 1, as pixel values have been no
                     nn.Tanh()
         )
             def forward(self, input):
                 return self.main(input)
        # Create the generator
        netG = Generator(ngpu).to(device)
        # Handle multi-gpu if desired
        if (device.type == 'cuda') and (ngpu > 1):
             netG = nn.DataParallel(netG, list(range(ngpu)))
        # Apply the weights_init function to randomly initialize all weights
        # to mean=0, stdev=0.2.
        netG.apply(weights_init)
        # Print the model
        print(netG)
```

```
 (7): BatchNorm2d(8, eps=1e-05, momentum=0.1, affine=True, track_run
ning_stats=True)
     (8): ReLU(inplace=True)
    (9): ConvTranspose2d(8, 1, kernel size=(4, 4), stride=(2, 2), paddi
ng=(1, 1), bias=False)
     (10): Tanh()
   )
\lambda
```
## **Discriminator**

As mentioned, the discriminator,  $D$ , is a binary classification network that takes an image as input and outputs a scalar probability that the input image is real (as opposed to fake). Here,  $\bar{D}$  takes a 3x64x64 input image, processes it through a series of Conv2d, BatchNorm2d, and LeakyReLU layers, and outputs the final probability through a Sigmoid activation function. This architecture can be extended with more layers if necessary for the problem, but there is significance to the use of the strided convolution, BatchNorm, and LeakyReLUs. The DCGAN paper mentions it is a good practice to use strided convolution rather than pooling to downsample because it lets the network learn its own pooling function. Also batch norm and leaky relu functions promote healthy gradient flow which is critical for the learning process of both  $G$  and  $D$ .

Discriminator Code

```
In [6]:
class Discriminator(nn.Module):
        Discriminator(
           (main): Sequential(
            (0): Conv2d(1, 8, kernel_size=(4, 4), stride=(2, 2), padding=(1,
        1), bias=False)
             (1): LeakyReLU(negative_slope=0.2, inplace=True)
            (2): Conv2d(8, 16, kernel size=(4, 4), stride=(2, 2), padding=(1,
        1), bias=False)
             (3): BatchNorm2d(16, eps=1e-05, momentum=0.1, affine=True, track_ru
        nning_stats=True)
             (4): LeakyReLU(negative_slope=0.2, inplace=True)
            (5): Conv2d(16, 32, kernel size=(4, 4), stride=(2, 2), padding=(1, 4))1), bias=False)
             (6): BatchNorm2d(32, eps=1e-05, momentum=0.1, affine=True, track_ru
        nning_stats=True)
             (7): LeakyReLU(negative_slope=0.2, inplace=True)
            (8): Conv2d(32, 1, Kernel_size=(4, 4), stride=(1, 1), bias=False) (9): Sigmoid()
            def init (self, ngpu):
                super(Discriminator, self). __init ()
                 self.ngpu = ngpu
                 self.main = nn.Sequential(
                     # input is (nc) x 32 x 32 
                     nn.Conv2d(nc, ndf, 4, 2, 1, bias=False),
                     nn.LeakyReLU(0.2, inplace=True),
                     # state size. (ndf) x 16 x 16
                     nn.Conv2d(ndf, ndf * 2, 4, 2, 1, bias=False),
                     nn.BatchNorm2d(ndf * 2),
                     nn.LeakyReLU(0.2, inplace=True),
                     # state size. (ndf*2) x 8 x 8 
                     nn.Conv2d(ndf * 2, ndf * 4, 4, 2, 1, bias=False),
                     nn.BatchNorm2d(ndf * 4),
                     nn.LeakyReLU(0.2, inplace=True),
                     # state size. (ndf*4) x 4 x 4
                     nn.Conv2d(ndf * 4, 1, 4, 1, 0, bias=False),
                     # state size. (ndf*4) x 1 x 1
                     nn.Sigmoid() # Produce probability
         )
             def forward(self, input):
                 return self.main(input)
        # Create the Discriminator
        netD = Discriminator(ngpu).to(device)
        # Handle multi-gpu if desired
        if (device.type == 'cuda') and (ngpu > 1):
             netD = nn.DataParallel(netD, list(range(ngpu)))
        # Apply the weights_init function to randomly initialize all weights
        # to mean=0, stdev=0.2.
        netD.apply(weights_init)
        # Print the model
        print(netD)
```
 )  $\lambda$ 

With  $\bm{D}$  and  $\bm{G}$  setup, we can specify how they learn through the loss functions and optimizers. We will use the Binary Cross Entropy loss ( BCELoss

<https://pytorch.org/docs/stable/nn.html#torch.nn.BCELoss> \_\_) function which is defined in PyTorch as:

$$
\ell(x, y) = L = \{l_1, \dots, l_N\}^{\top}, \quad l_n = -[y_n \cdot \log x_n + (1 - y_n) \cdot \log(1 - x_n)]
$$

Notice how this function provides the calculation of both log components in the objective function (i.e.  $log(D(x))$  and  $log(1 - D(G(z))))$ . We can specify what part of the BCE equation to use with the  $y$  input. This is accomplished in the training loop which is coming up soon, but it is important to understand how we can choose which component we wish to calculate just by changing  $y$  (i.e. GT labels).

Next, we define our real label as 1 and the fake label as 0. These labels will be used when calculating the losses of  $\bm{D}$  and  $\bm{G},$  and this is also the convention used in the original GAN paper. Finally, we set up two separate optimizers, one for  $D$  and one for  $G.$  As specified in the DCGAN paper, both are Adam optimizers with learning rate 0.0002 and Beta1 = 0.5. For keeping track of the generator's learning progression, we will generate a fixed batch of latent vectors that are drawn from a Gaussian distribution (i.e. fixed\_noise) . In the training loop, we will periodically input this fixed\_noise into  $G$ , and over the iterations we will see images form out of the noise.

```
In [7]:
# Initialize BCELoss function
        criterion = nn.BCELoss()
        # Create batch of latent vectors that we will use to visualize
        # the progression of the generator
        fixed_noise = torch.randn(64, nz, 1, 1, device=device)
        # Establish convention for real and fake labels during training
        real label = 1.0fake label = 0.0# Setup Adam optimizers for both G and D
        optimizerD = optim.Adam(netD.parameters(), lr=lr, betas=(beta1, 0.999))
        optimizerG = optim.Adam(netG.parameters(), lr=lr, betas=(beta1, 0.999))
```
# **Training**

Finally, now that we have all of the parts of the GAN framework defined, we can train it. Be mindful that training GANs is somewhat of an art form, as incorrect hyperparameter settings lead to mode collapse with little explanation of what went wrong. Here, we will closely follow Algorithm 1 from Goodfellow's paper, while abiding by some of the best practices shown in ganhacks <https://github.com/soumith/ganhacks> \_\_. Namely, we will "construct different mini-

batches for real and fake" images, and also adjust G's objective function to maximize  $log D(G(z))$ . Training is split up into two main parts. Part 1 updates the Discriminator and Part 2 updates the Generator.

#### **Part 1 - Train the Discriminator**

Recall, the goal of training the discriminator is to maximize the probability of correctly classifying a given input as real or fake. In terms of Goodfellow, we wish to "update the discriminator by ascending its stochastic gradient". Practically, we want to maximize  $log(D(x)) + log(1 - D(G(z)))$ . Due to the separate mini-batch suggestion from ganhacks, we will calculate this in two steps. First, we will construct a batch of real samples from the training set, forward pass through  $D$ , calculate the loss  $(log(D(x)))$ , then calculate the gradients in a backward pass. Secondly, we will construct a batch of fake samples with the current generator, forward pass this batch through  $\overline{D}$ , calculate the loss ( $log(1 - D(G(z)))$ ), and *accumulate* the gradients with a

backward pass. Now, with the gradients accumulated from both the all-real and all-fake batches, we call a step of the Discriminator's optimizer.

### **Part 2 - Train the Generator**

As stated in the original paper, we want to train the Generator by minimizing  $log(1 - D(G(z)))$  in an effort to generate better fakes. As mentioned, this was shown by Goodfellow to not provide sufficient gradients, especially early in the learning process. As a fix, we instead wish to maximize  $log(D(G(z)))$ . In the code we accomplish this by: classifying the Generator output from Part 1 with the Discriminator, computing G's loss *using real labels as GT*, computing G's gradients in a backward pass, and finally updating G's parameters with an optimizer step. It may seem counterintuitive to use the real labels as GT labels for the loss function, but this allows us to use the  $log(x)$ part of the BCELoss (rather than the  $log(1 - x)$  part) which is exactly what we want.

Finally, we will do some statistic reporting and at the end of each epoch we will push our fixed noise batch through the generator to visually track the progress of G's training. The training statistics reported are:

- Loss D discriminator loss calculated as the sum of losses for the all real and all fake batches  $(log(D(x)) + log(D(G(z))))$ .
- **Loss\_G** generator loss calculated as  $log(D(G(z)))$
- **D(x)** the average output (across the batch) of the discriminator for the all real batch. This should start close to 1 then theoretically converge to 0.5 when G gets better. Think about why this is.
- **D(G(z))** average discriminator outputs for the all fake batch. The first number is before D is updated and the second number is after D is updated. These numbers should start near 0 and converge to 0.5 as G gets better. Think about why this is.

**Note:** This step might take a while, depending on how many epochs you run and if you removed some data from the dataset.

```
In [8]: # Training Loop
        # Lists to keep track of progress
        img_list = []
        G_losses = []
        D_losses = []
        iters = 0
        print("Starting Training Loop...")
        # For each epoch
        for epoch in range(num_epochs):
             # For each batch in the dataloader
             for i, data in enumerate(dataloader, 0):
                 ############################
                 # (1) Update D network: maximize log(D(x)) + log(1 - D(G(z)))
                 ###########################
                 ## Train with all-real batch
                 netD.zero_grad()
                 # Format batch
                 real_cpu = data[0].to(device)
                b_size = real_cpu.size(0)
                 label = torch.full((b_size,), real_label, device=device)
                 # Forward pass real batch through D
                 output = netD(real_cpu).view(-1)
                 # Calculate loss on all-real batch
                 errD_real = criterion(output, label)
                 # Calculate gradients for D in backward pass
                errD real.backward()
                D x = output-mean() .item() ## Train with all-fake batch
                 # Generate batch of latent vectors
                 noise = torch.randn(b_size, nz, 1, 1, device=device)
                 # Generate fake image batch with G
                 fake = netG(noise)
                 label.fill_(fake_label)
                 # Classify all fake batch with D
                 output = netD(fake.detach()).view(-1)
                 # Calculate D's loss on the all-fake batch
                 errD_fake = criterion(output, label)
                 # Calculate the gradients for this batch
                errD fake.backward()
                D G z1 = output.mean().item()
                 # Add the gradients from the all-real and all-fake batches
                 errD = errD_real + errD_fake
                 # Update D
                 optimizerD.step()
                 ############################
                 # (2) Update G network: maximize log(D(G(z)))
                 ###########################
                 netG.zero_grad()
                 label.fill_(real_label) # fake labels are real for generator cost
                 # Since we just updated D, perform another forward pass of all-fake
                 output = netD(fake).view(-1)
```

```
 # Calculate G's loss based on this output
 errG = criterion(output, label)
 # Calculate gradients for G
 errG.backward()
D G z2 = output.mean().item()
 # Update G
 optimizerG.step()
 # Output training stats
 if i % 50 == 0:
    print('[%d/%d][%d/%d]\tLoss D: %.4f\tLoss G: %.4f\tD(x): %.4f\t
           % (epoch, num_epochs, i, len(dataloader),
             errD.item(), errG.item(), D_x, D_G_z1, D_G_z2))
 # Save Losses for plotting later
 G_losses.append(errG.item())
 D_losses.append(errD.item())
 # Check how the generator is doing by saving G's output on fixed_no
if (iters \frac{1}{6} 500 == 0) or ((epoch == num epochs-1) and (i == len(dat)
     with torch.no_grad():
         fake = netG(fixed_noise).detach().cpu()
     img_list.append(vutils.make_grid(fake, padding=2, normalize=Tru
 iters += 1
```

```
Automatic pdb calling has been turned ON
Starting Training Loop...
[0/5][0/469] Loss D: 1.3488 Loss G: 0.9656 D(x): 0.4354 D(G
(z)): 0.3950 / 0.3858
[0/5][50/469] Loss_D: 0.5806 Loss_G: 1.4261 D(x): 0.8229 D(G
(z)): 0.3111 / 0.2487
[0/5][100/469] Loss_D: 0.2626 Loss_G: 2.3452 D(x): 0.9017 D(G
(z)): 0.1411 / 0.1019
[0/5][150/469] Loss_D: 0.1032 Loss_G: 3.2160 D(x): 0.9567 D(G
(z)): 0.0558 / 0.0426
[0/5][200/469] Loss_D: 0.0541 Loss_G: 3.7481 D(x): 0.9818 D(G
(z)): 0.0346 / 0.0271
[0/5][250/469] Loss_D: 0.0267 Loss_G: 4.1812 D(x): 0.9953 D(G
(z)): 0.0216 / 0.0188
[0/5][300/469] Loss_D: 0.0197 Loss_G: 4.4317 D(x): 0.9958 D(G
(z)): 0.0153 / 0.0134
[0/5][350/469] Loss D: 0.0188 Loss G: 4.6145 D(x): 0.9958 D(G
(z)): 0.0144 / 0.0113
[0/5][400/469] Loss_D: 0.0152 Loss_G: 4.7886 D(x): 0.9956 D(G
(z)): 0.0107 / 0.0095
[0/5][450/469] Loss_D: 0.0108 Loss_G: 5.1942 D(x): 0.9964 D(G
(z)): 0.0072 / 0.0064
[1/5][0/469] Loss D: 0.0122 Loss G: 5.2912 D(x): 0.9954 D(G
(z)): 0.0075 / 0.0069
[1/5][50/469] Loss_D: 0.0141 Loss_G: 5.2280 D(x): 0.9924 D(G
(z)): 0.0064 / 0.0061
[1/5][100/469] Loss_D: 0.1107 Loss_G: 3.8883 D(x): 0.9581 D(G
(z)): 0.0633 / 0.0254
[1/5][150/469] Loss_D: 0.0482 Loss_G: 4.4307 D(x): 0.9722 D(G
(z)): 0.0189 / 0.0128
```
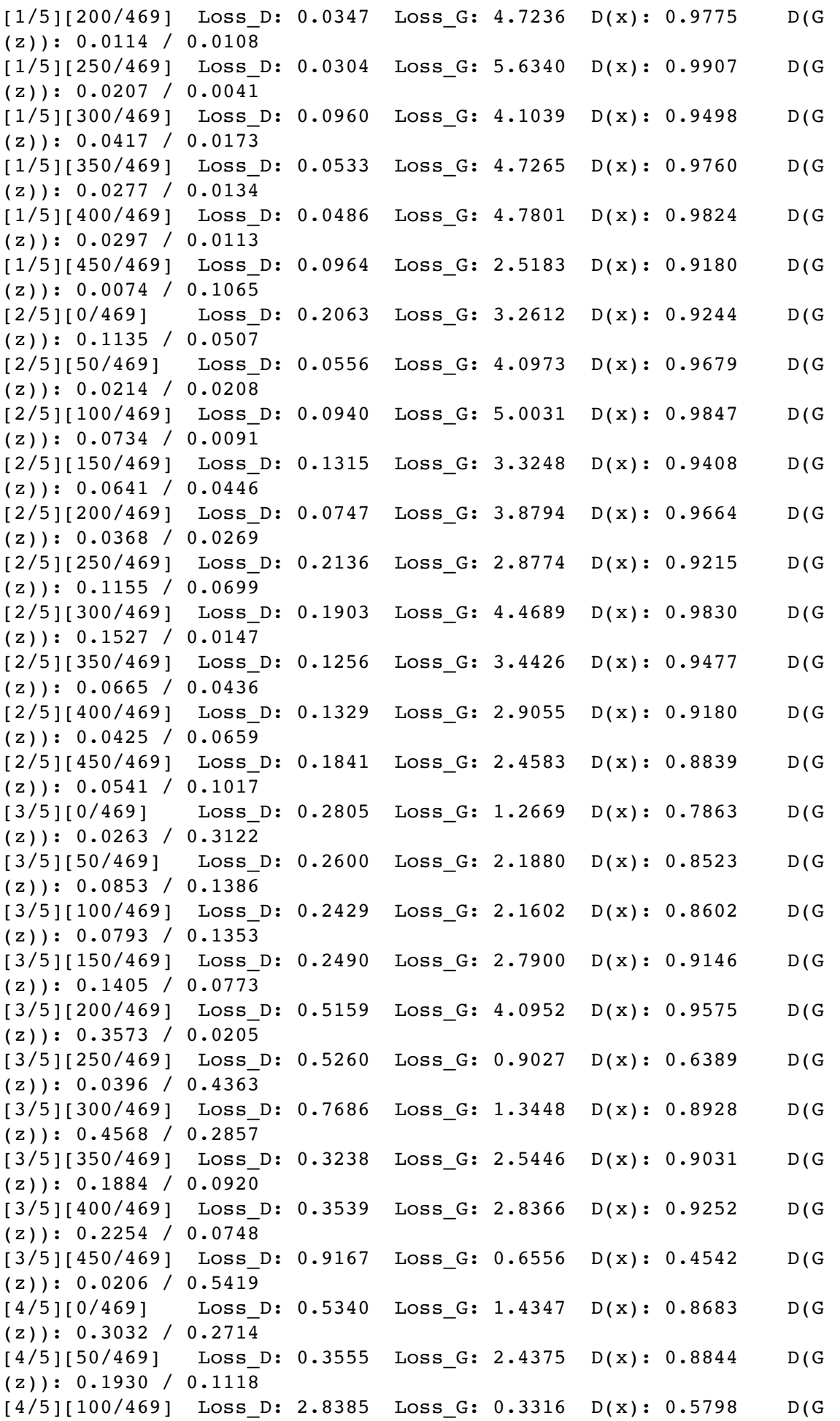

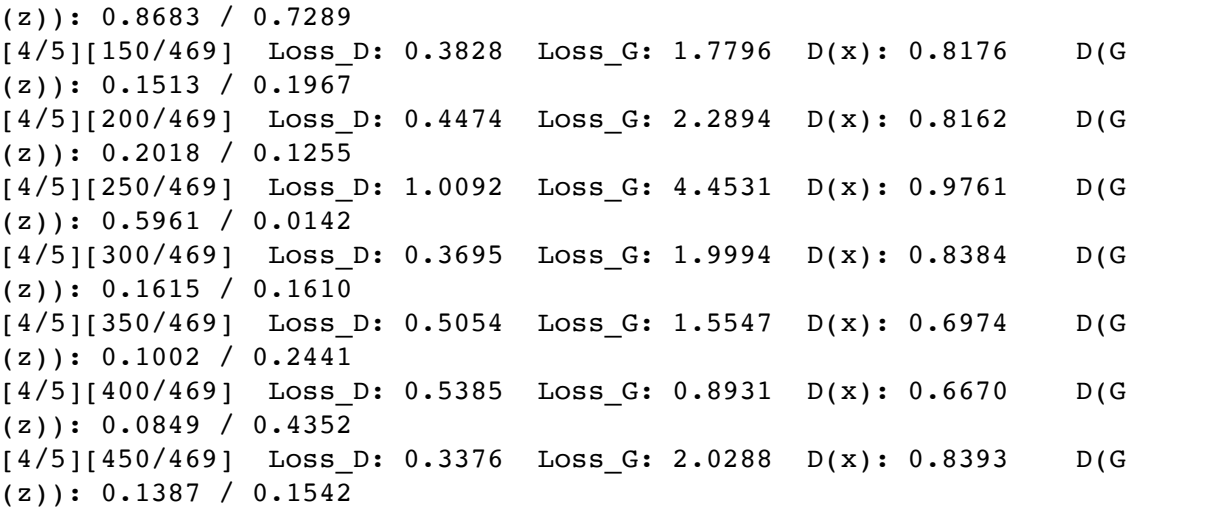

### **Results**

Finally, lets check out how we did. Here, we will look at three different results. First, we will see how D and G's losses changed during training. Second, we will visualize G's output on the fixed\_noise batch for every epoch. And third, we will look at a batch of real data next to a batch of fake data from G.

### **Loss versus training iteration**

Below is a plot of D & G's losses versus training iterations.

In [9]: plt.figure(figsize**=**(10,5)) plt.title("Generator and Discriminator Loss During Training") plt.plot(G\_losses,label**=**"G") plt.plot(D\_losses,label**=**"D") plt.xlabel("iterations") plt.ylabel("Loss") plt.legend() plt.show()

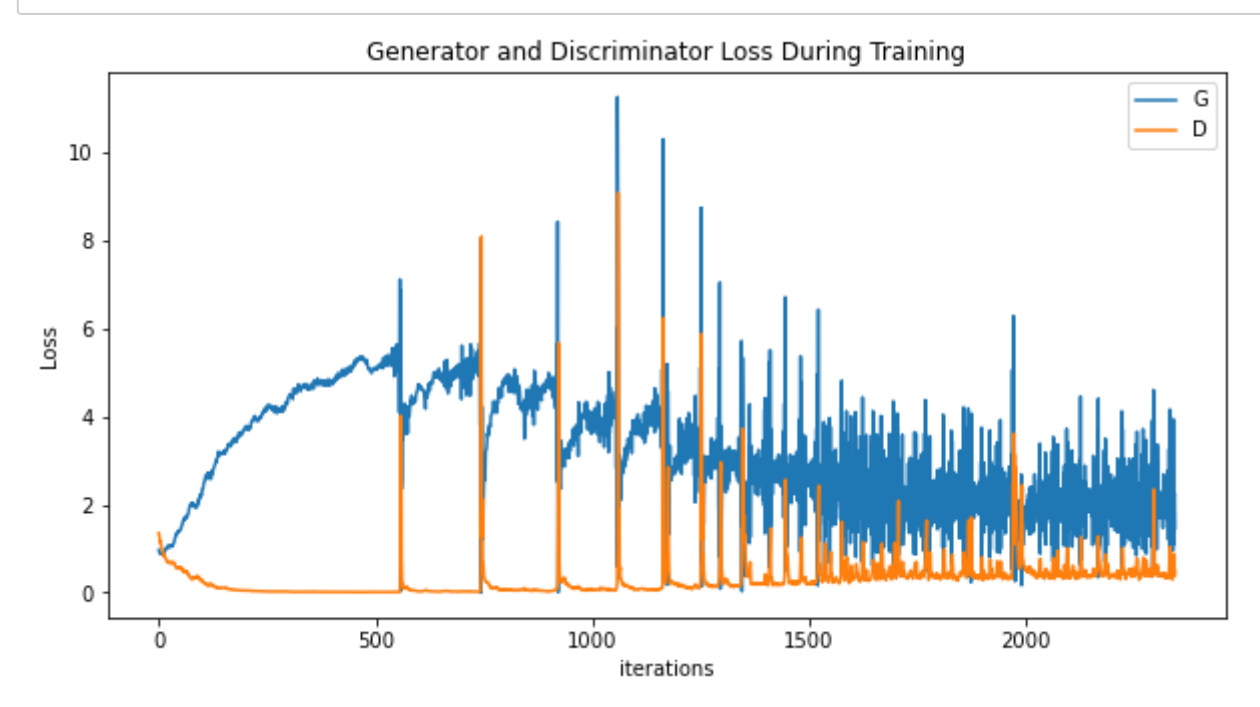

#### **Visualization of G's progression**

Remember how we saved the generator's output on the fixed\_noise batch after every epoch of training. Now, we can visualize the training progression of G with an animation. Press the play button to start the animation.

```
In [10]:
#%%capture
        fig = plt.figure(figsize=(8,8))
        plt.axis("off")
        ims = [[plt.imshow(np.transpose(i,(1,2,0)), animated=True)] for i in img_li
        ani = animation.ArtistAnimation(fig, ims, interval=1000, repeat_delay=1000,
```

```
HTML(ani.to_jshtml())
```
Out[10]:

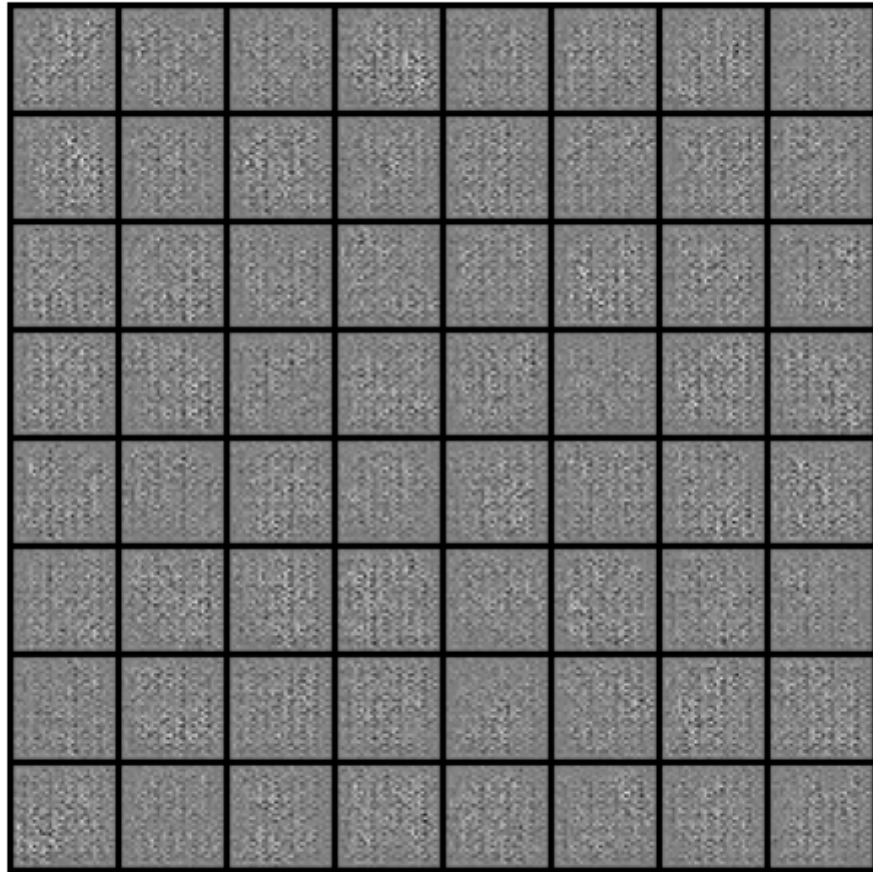

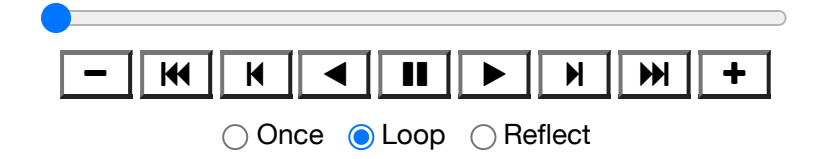

a B Q  $78607$ ρ  $433975$ 5  $86240$  $\overline{\mathbf{3}}$ ئا  $4772305$  $\overline{3}$  $0699783$  $3671804$  $\boldsymbol{\hat{\jmath}}$  $3870832$ 

#### **Real Images vs. Fake Images**

Finally, lets take a look at some real images and fake images side by side.

```
In [11]:
# Grab a batch of real images from the dataloader
         real_batch = next(iter(dataloader))
         # Plot the real images
         plt.figure(figsize=(15,15))
         plt.subplot(1,2,1)plt.axis("off")
         plt.title("Real Images")
         plt.imshow(np.transpose(vutils.make_grid(real_batch[0].to(device)[:64], pad
         # Plot the fake images from the last epoch
         plt.subplot(1,2,2)
         plt.axis("off")
         plt.title("Fake Images")
         plt.imshow(np.transpose(img_list[-1],(1,2,0)))
         plt.show()Real Images
                                                                Fake Images
```
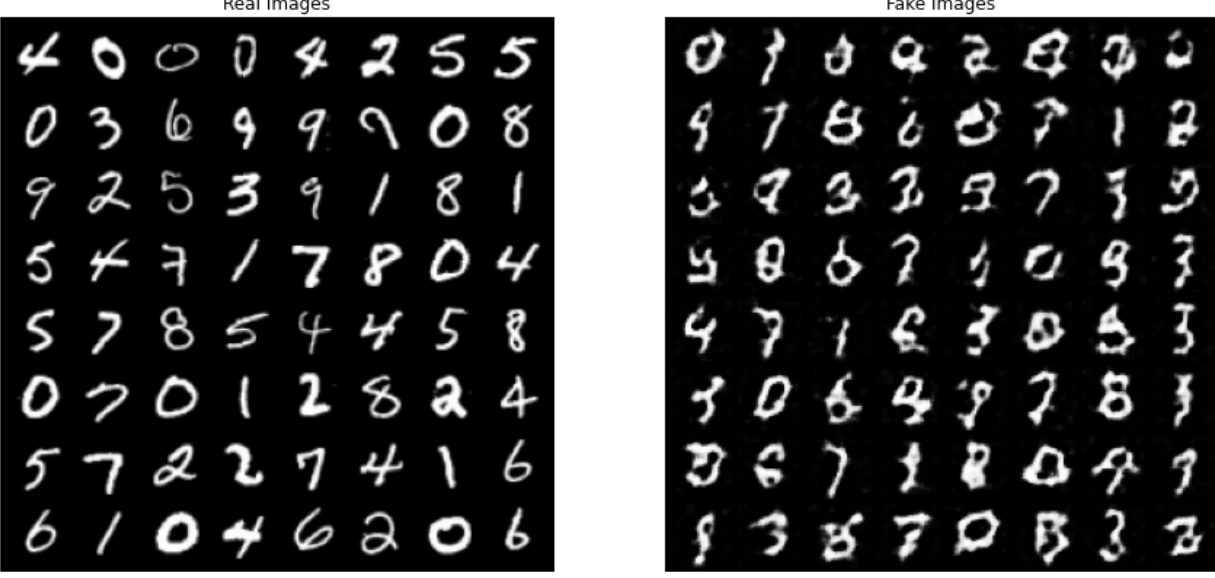

### **Where to Go Next**

We have reached the end of our journey, but there are several places you could go from here. You could:

- Train for longer to see how good the results get
- Modify this model to take a different dataset and possibly change the size of the images and the model architecture
- Check out some other cool GAN projects here <https://github.com/nashory/gansawesome-applications> \_\_
- Create GANs that generate music <https://deepmind.com/blog/wavenetgenerative-model-raw-audio/> \_\_